UNIVERSIDADE FEDERAL DA PARAIBA CENTRO DE CIENCIAS E TECNOLOGIA RELATORIO DE ESTAGIO SUPERVISIONADO

ESTAGIARIO: LENIO DE CASTRO RIBEIRO LOCAL: DPD - INDUSTRIA E COMERCIO JOSÉ CARLOS S/A SUPERVISORES: JOSIVAM SAMPAIO MONTEIRO E JOS£ DE SOUSA RIBEIRO

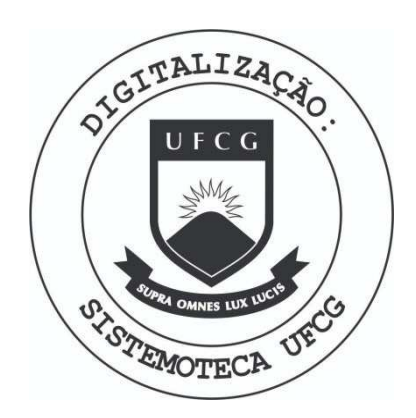

Biblioteca Setorial do CDSA. Março de 2021.

Sumé - PB

### I - APRESENTAQAO

Neste relatorio, apresento os trabalhos por mim desenvolvidos no estagio supervisionado, que deve constar no curriculo dos Tecnolo gos em Processamento de Dados, de acordo com o projeto 15, o qual foi realizado no Nucleo de Processamento de Dados da Industria e Comercio José Carlos S/A, em paralelo com as disciplinas Administração de Centro de Pro cessamento de Dados e Estudos de Problemas Brasileiros II, no período que decorreu de 25 de outubro de 1976 a 25 de janeiro de 1977, com duração de 480 horas.

Durante o estagio, foi feita uma otimização do sistema de "Correção Monetaria de Ativo Imobilizado" e desenvolvido o sistema de "Con tas a Receber" em termos de analise, programação e implantação, sob supert as a Receber" em termos de analise, programacao e implantacao, sob supervisao e orientacao de Josivan Sampaio Monteiro e Jose de Souza Ribeiro.

ser 0 sistema de "Contas a Receber" fo i desenvolvido por ser este urn setor da administracao que exigente da administración de completas en administración de completas e c<br>Estos e completas e, principalmente atualizadas.

alem  $\mathcal{A}$  utilización deste sistema fornece a alt a gerencia, alemán fornece a alt a gerencia, alemán fornece a alt a gerencia, alemán fornece a alt a gerencia, alemán fornece a alt a gerencia, alemán fornece a alt a geren meios da precisa e qualidade dos relatorios no computador no computador no computador no computador.<br>Tamén e computador, os meios no computador, os meios no computador, os meios no computador, os meios no comput para prever os recebimentos, avaliar e aumentar a eficiencia da cobrança e julgar os clientes, quanto ao volume de compras e presteza de pagamento.

### II - CONFIGURAÇÃO

Foi utilizado no estagio, um computador IBM /3 MODELO 6, com uma CPU IBM 5406 de 12 K de memoria principal seguido dos seguintes equipamentos:

- IBM 5444 • Unidade de disco com capacidade para dois discos, oferecen do 9.830.400 bytes paraarmazenamento.

- IBM 5213 MODELO 2. Impressora de 132 posições com velocidade de im pressao de 85 caracteres por segundo.

- IBM 129 MODELO 2. Leitora/Perfuradora/Conferidora de cartões, que funciona coneetada com o computador (ON LINE), lendo car tões de 80 colunas a uma velocidade de 50 cartões por minuto ou perfurando cartões com uma velocidade que varia de 12 a 50 cartões por minuto, ou ainda funciona através de um operador de data-entry (Perfuração e conferência)

#### III - ATIVIDADES EXERCIDAS

No estagio, foi desenvolvido, em termos de analise, progra magao e implantagao, o sistema de "Contas a Receber", alem dos trabalhos de programagao e implantagao para otimizagao do sistema de "Corregao Monetaria de Ativo Imobilizado".

0 sistema de "Contas a Receber" foi projetado tendo como objetivos a impressão de relatorios administrativos, previsão dos recebimen tos e controle de cobranças.

São usados dois arquivos base e dois auxiliares. Arquivos base:

- Cadastro de Clientes (CADCLl) - De organizagao indexado sequencial com chave numerica de cinco posições mais uma posição de digito verificador. - Cadastro de Duplicatas (RECEBER) - De organizagao indexado sequencial com seis posiçoes numericas para identificação dos registros. Quando houver des dobramento, este sera indicado por uma setima posigao.

Como arquivos auxiliares são usados o RECBAN, utilizado na rotina que emite a relação de duplicatas em aberto, por banco e o arquivo CARTA, usado na rotina de emissão de cartas de cobranca.

Alem dos relatorios emitidos, apresento aqui a flexibilidade que o sistema nos oferece:

- Altera ou cancela duplicatas
- Admite qualquer prazo de vencimento
- As duplicatas são relacionadas ao vendedor e ao cobrador

III - ATIVIDADES EXERCIDAS (cont)

- As duplicatas pagas e duplicatas canceladas são relacionadas

- Emite relatorios das duplicatas em aberto, vencidas e a vencer, por cliente.

- Controla a distribuição das duplicatas por local de cobrança

- Prevê os recebimentos em prazos diferentes.

Tendo em vista a pequena capacidade de memória do equipamento, o sistema de "Contas a Receber" foi programado com um total de dezenove programas, apesar de terem sido utilizadas algumas tecnicas especiais de programação para reduzir ao minimo os desperdicios das areas de armazenamen to.

A programação do sistema de "Correção Monetária de Ativo Imo bilizado" foi concluída com sete programas, que são mostrados em seus res pectivos diagramas de blocos.

Fez-se necessario, tambem, o uso de programas utilitarios, destacando-se:

- $-$  SORT
- $-$ \$KSE
- $-$ \$MAINT

ROTINA DE INCLUSAO DE DUPLICATAS, (DIARIA).

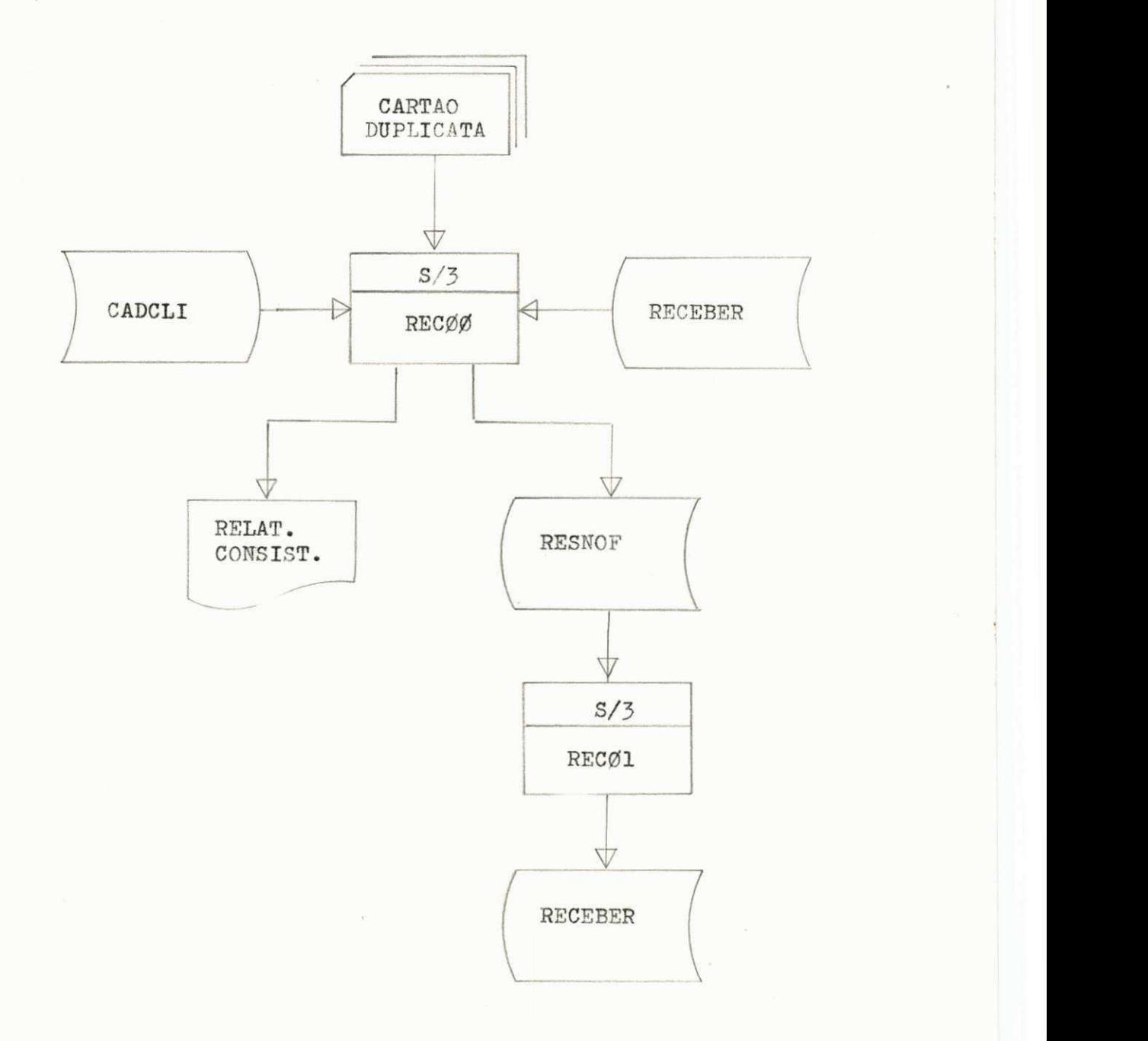

ROTINA 2: Rotina de pagamento, alteração e cancelamento de duplicatas, emite, alem dos relatorios de consistência, relatorios das dupli catas pagas e canceladas.

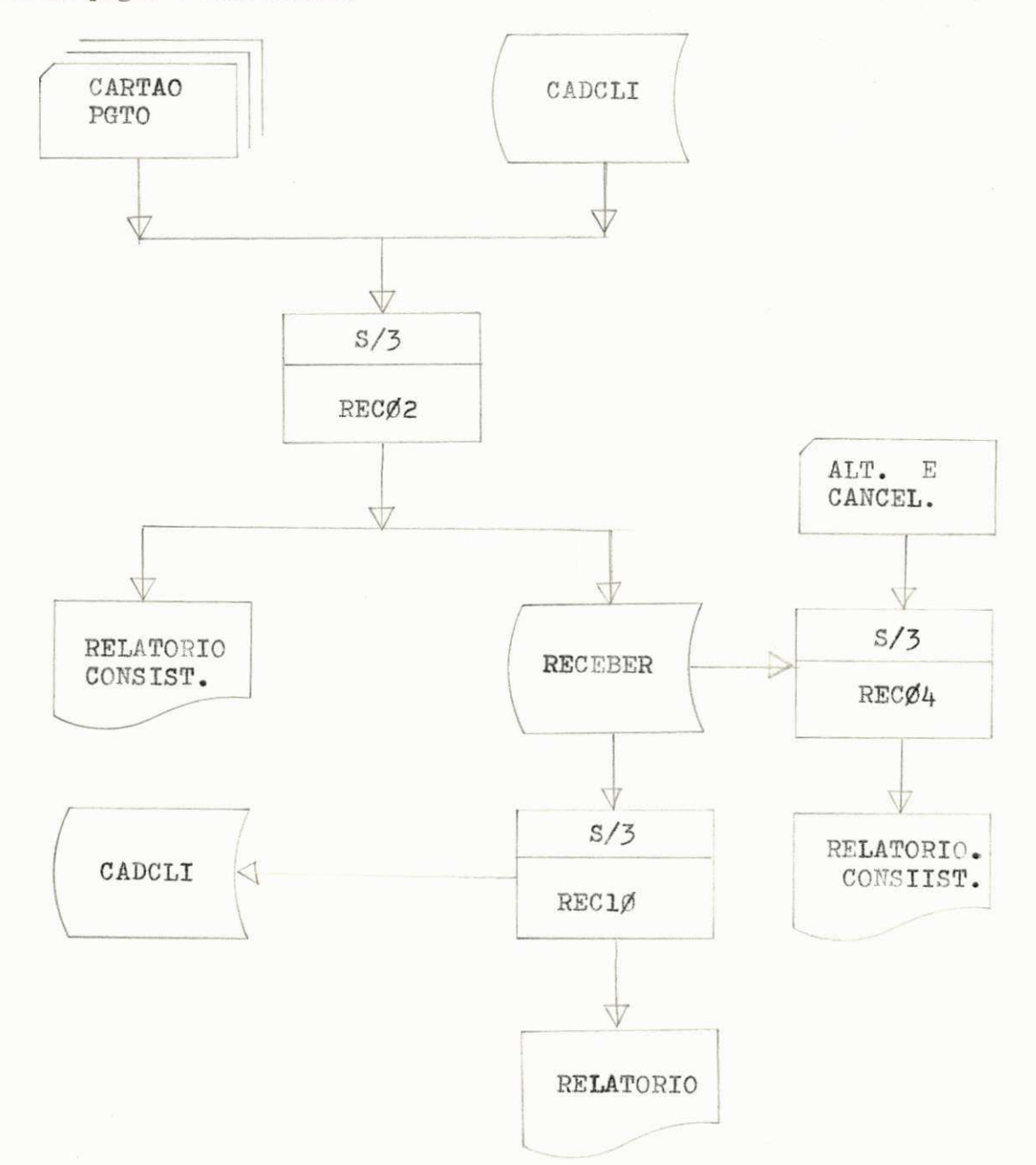

ROTINA 3: Emite cartas de cobrança para os clientes com 30, 60, 6u 90 dias de atraso, atualiza o cadastro de clientes e emite un relato rio das cartas emitidas para a empresa.

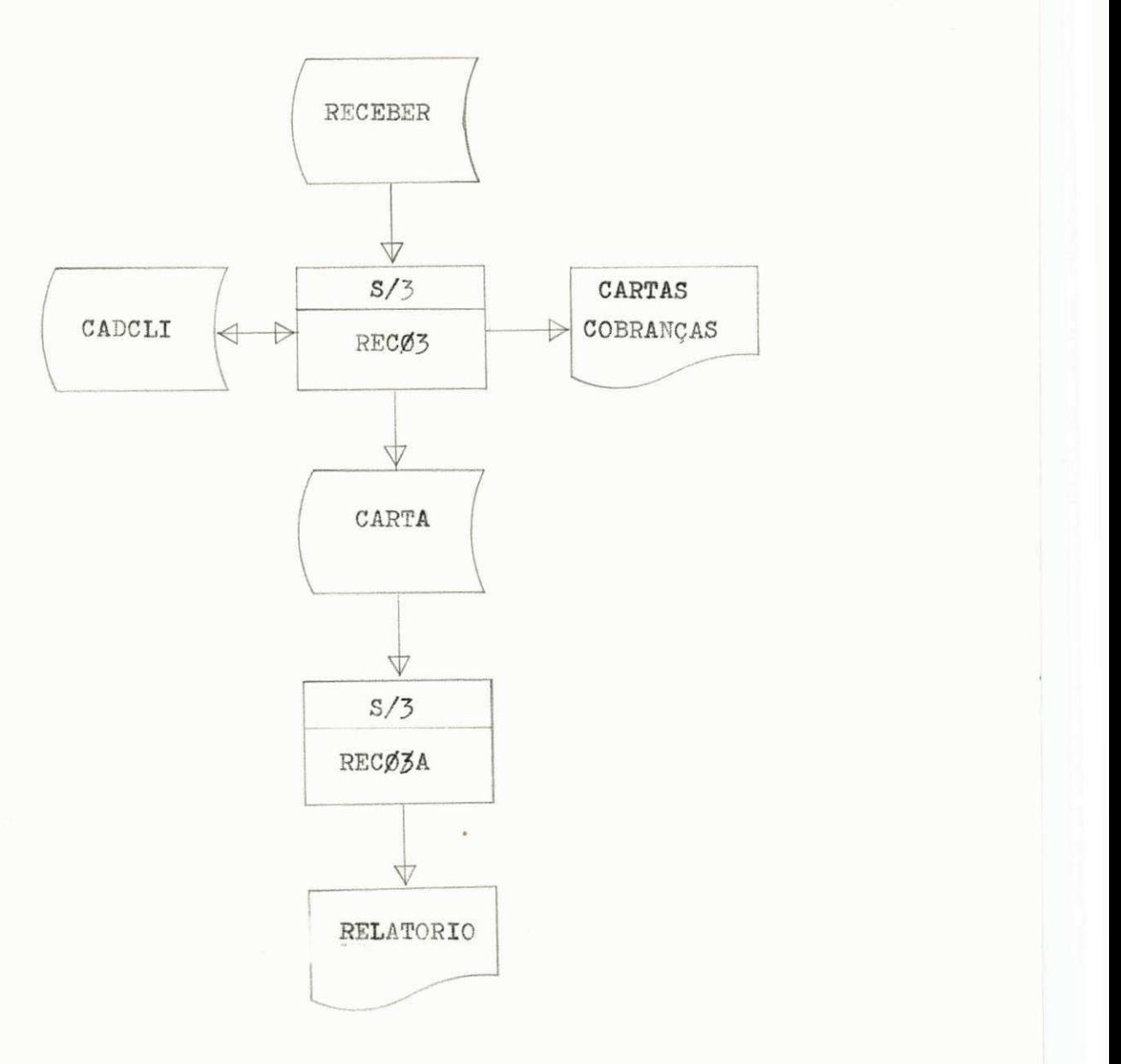

ROTINA 4: Emite um relatório das duplicatas em aberto, por código do cliente.

 $\frac{1}{2}$ 

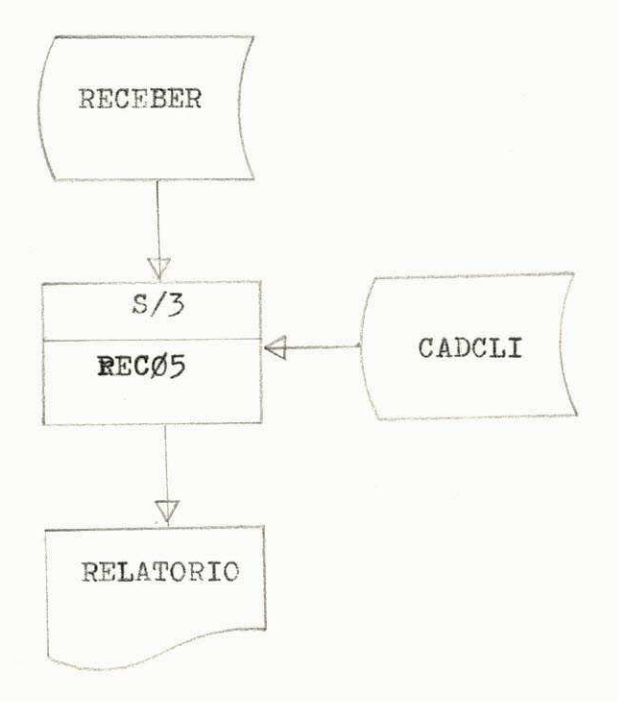

ROTINA 5: Emite um relatório de pesquisa das Contas a Receber, pode ser emitido por parte do arquivo, determinadas pelo cartão de limite.

 $\overline{a}$ 

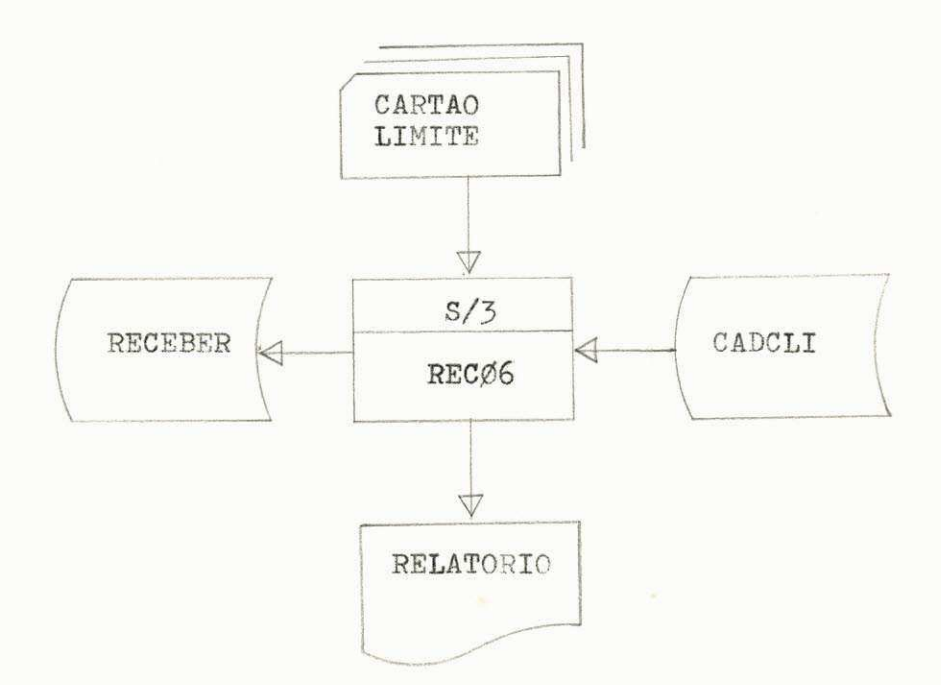

ROTINA 6: Usada para emitir todas as duplicatas em atraso.

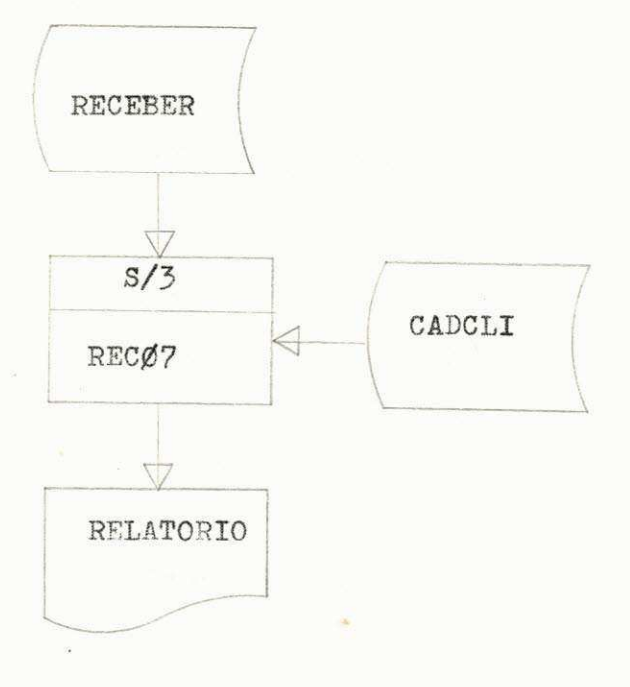

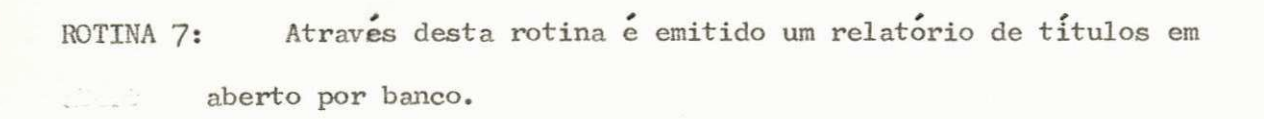

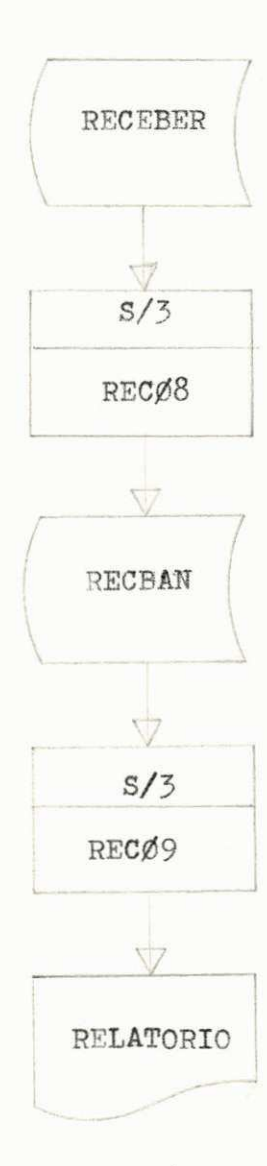

ROTINA 8: Esta rotina faz uma limpeza (atualização) no cadastro de du plicatas. Copia-o, sem as duplicatas canceladas, para um arquivo / na unidade de disco fixo  $(F1)$ , e depois, para o arquivo original / na unidade de disco removivel (Rl) .

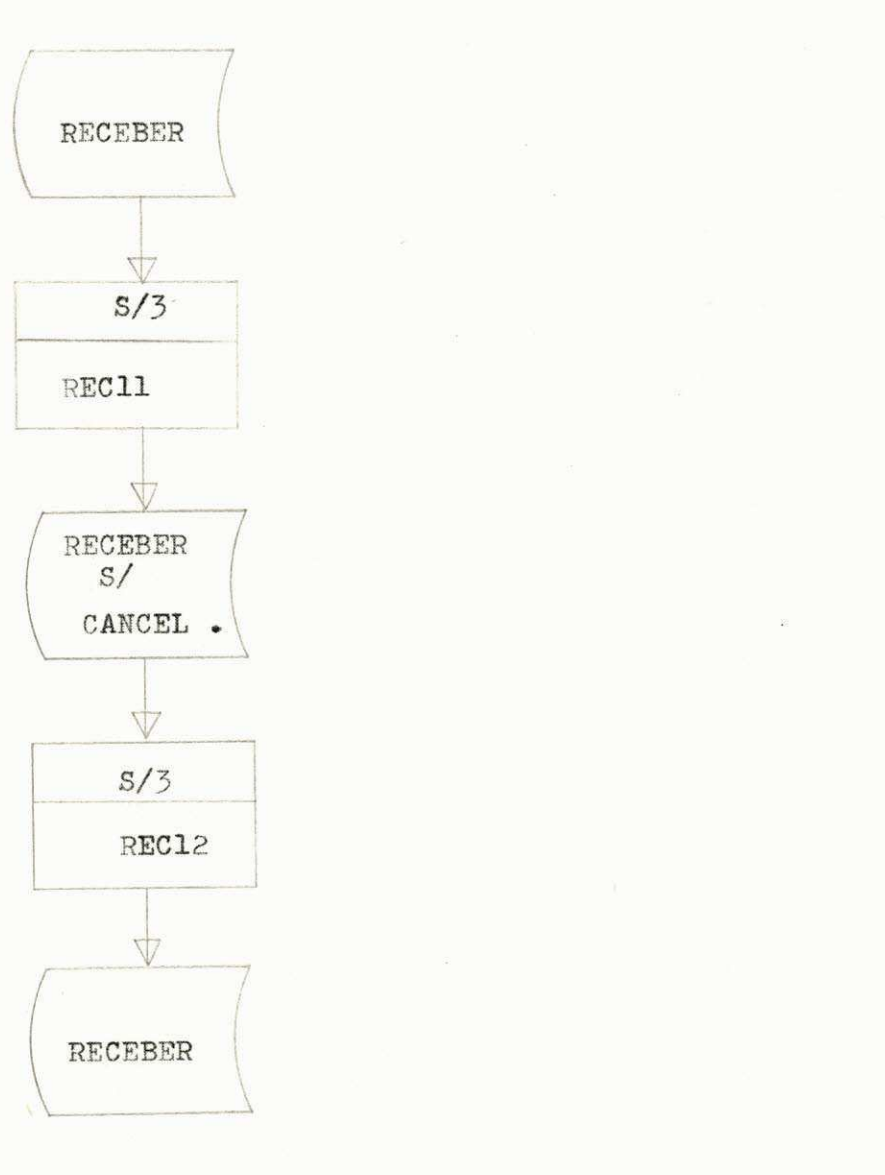

ROTINA 9: Utilizada para emitir a relação do documentos cadastrados.

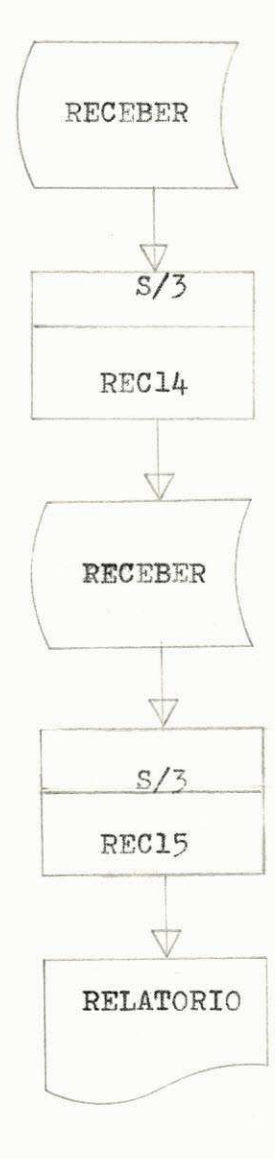

ROTINA 10: Emite um relatorio indicando a situação das duplicatas cadas tradas.

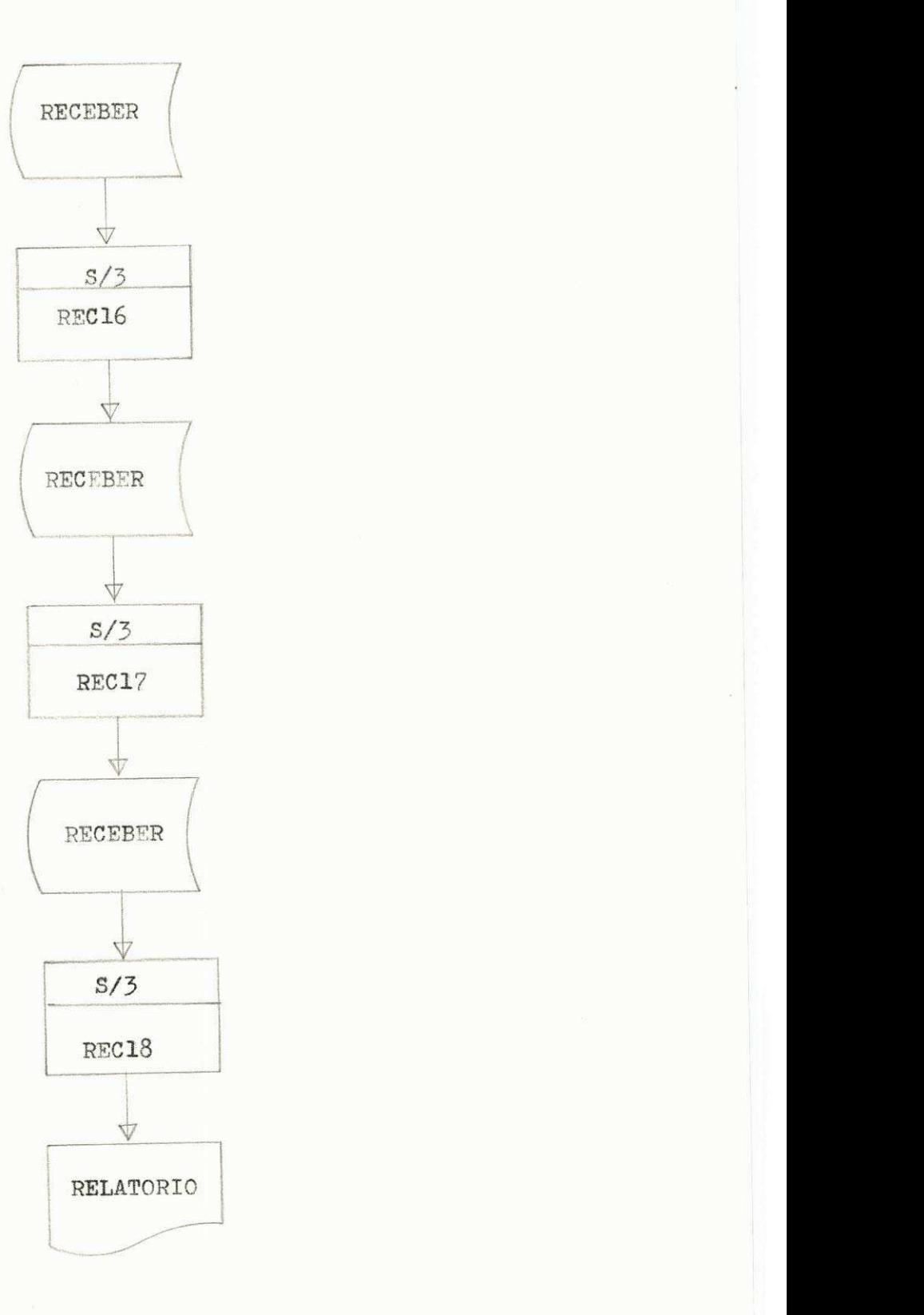

ROTINAS DO SISTEMA DE "CORREÇÃO MONETÁRIA DE VA LORES IMOBILIZADOS"

Esta rotina cria o arquivo ARCOR1 e emite o MAPA II para conferência visual

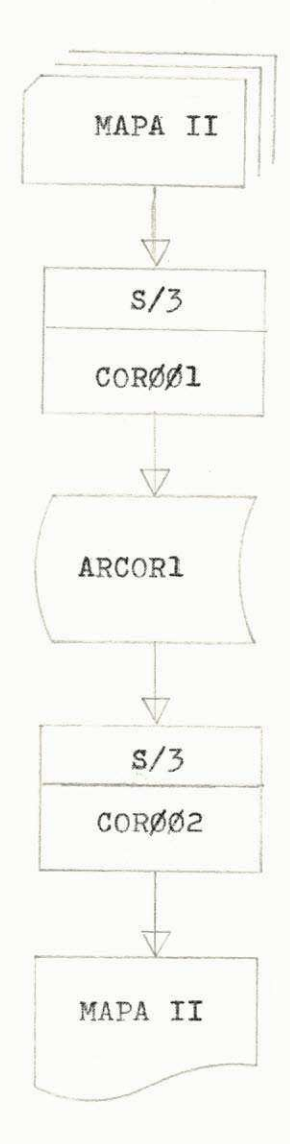

Esta rotina faz os calculos e emite o formulario para o preenchimento do QUADRO I .

**\*** zyxwvutsrqponmlkjihgfedcbaZYXWVUTSRQPONMLKJIHGFEDCBA

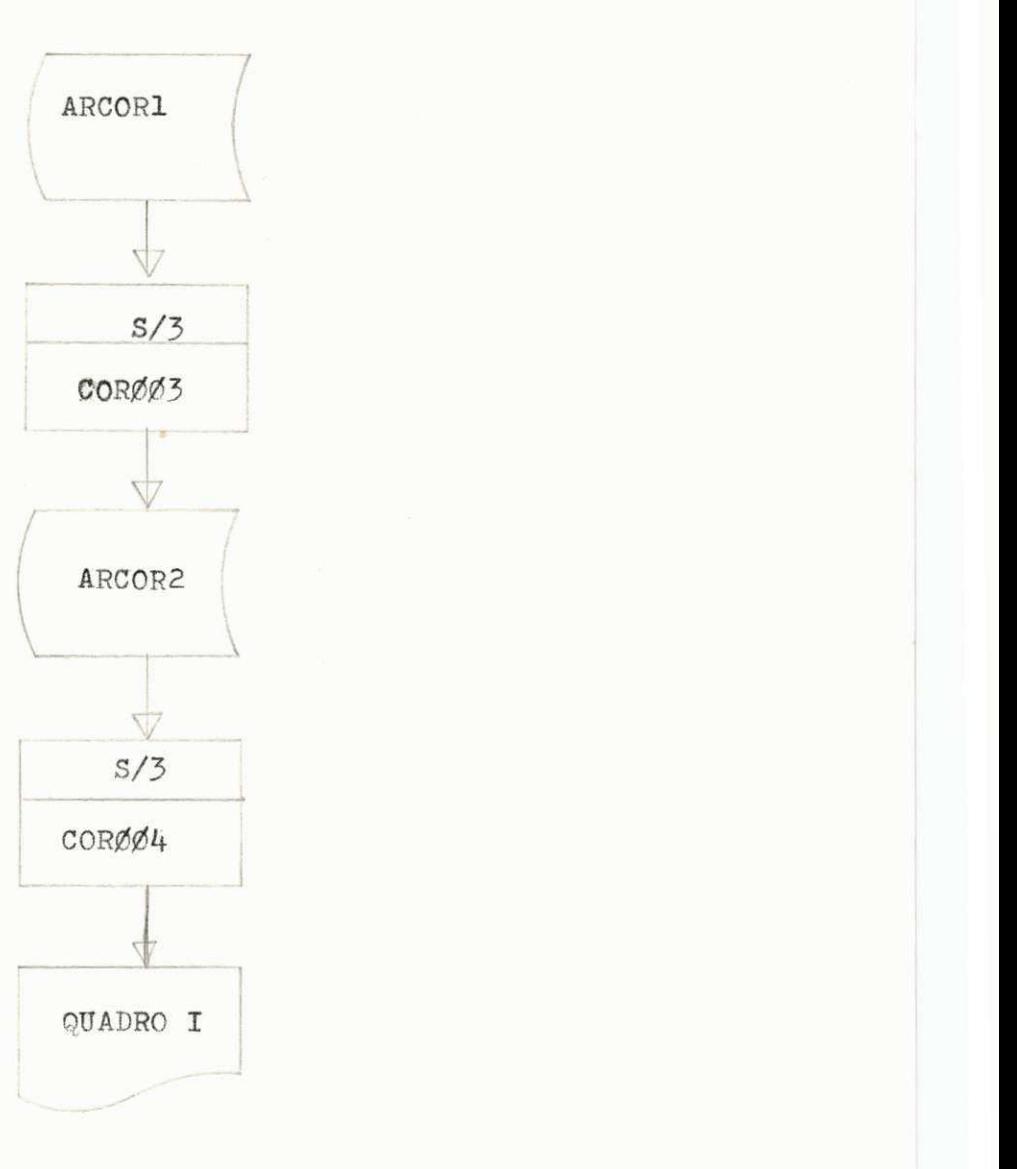

Nesta rotina são cauculados e emitidos os valores, do QUADRO II, e também os valores para o formulario MAPA II, que sercomo entrada do sistema para a próxima rodada.

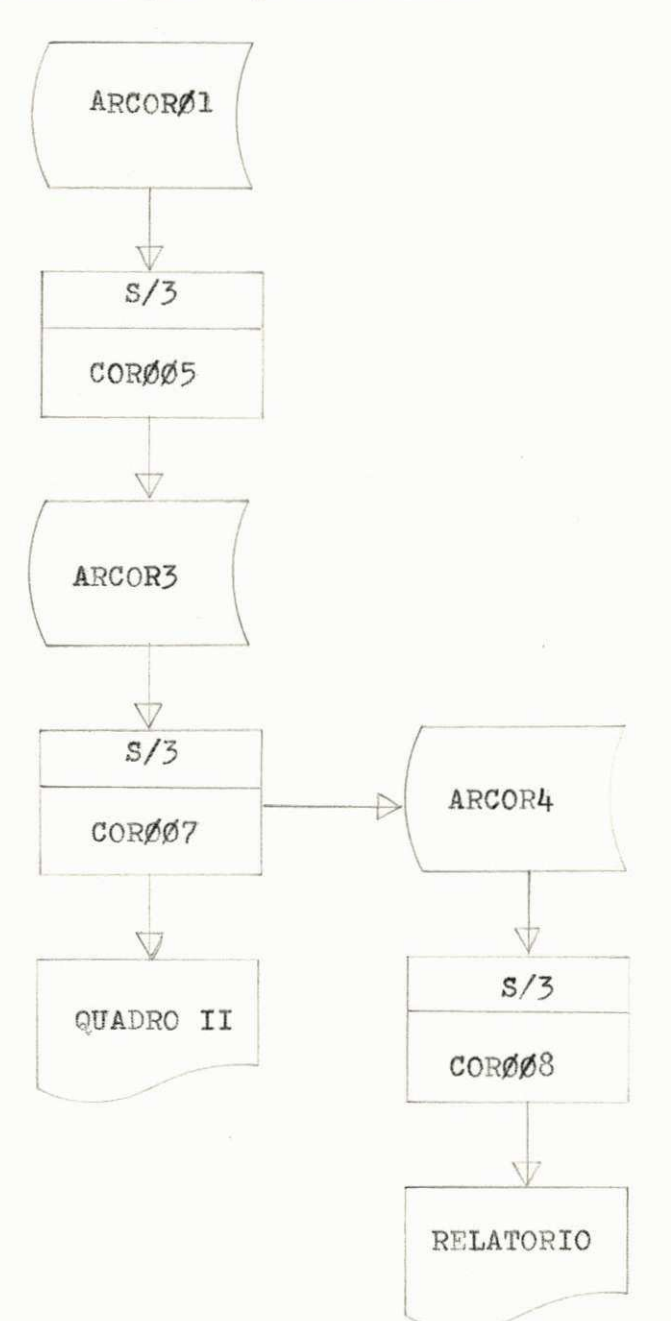

0 estagio foi, sem duvida, um dos periodos mais proveitosos, pois durante o curso foram ensinadas teorias que nos permite desenvolver ' sistemas de processamento de dados que atendem as necessidades informacio nais das empresas, e estes conhacimentos so vieram a ser aplicados neste es tagio com o desenvolvimento do sistema de "Contas a Receber" e a otimizagao do sistema de "Corregao Monetaria de Valores Imobilizados".

Alem da aplicagao dos conhecimentos assimilados no decorrer do curso, tive que pesquisar livros e manuais os quais apresentam-se na bibliografia deste trabalho, e consultar meus supervisores quando se fez ne cessario o uso de alguns topicos de analise e programagao nas tarefas desen volvidas durante o estagio.

Aqui deixo registrado os meus agradecimentos aos professo res, colegas e supervisores, particularmente ao Sr. Josivan Sampaio Monteiro por sua contribuição para a realização deste trabalho que aqui relato.

V - BIBLIOGRAFIA

# **LIVROS**

- MANUAL DE LOS SISTEMAS DE INFORMACION

HARTMAN, MATTHES Y PROEME

- PROJETO DE SISTEMAS DE PROCESSAMENTO DE DADOS

DONALDO DE SOUZA DIAS, GIOSAFATTE GAZZANEO

- RPG FOR IBM SYSTEMS  $/360$ , 370 AND  $/3$ 

**LOSCHETER** 

- RPG I AND RPG II

CLARK WHALEN

MANUAIS

- CONVERSATIONAL UTILITY PROGRAMS

IBM REFERENCE MANUAL

- OPERATION CONTROL LANGUAGE AND DISK UTILITY PROGRAMS

**TBM** 

- RPG II ADDICIONAL TOPIES

# IBM

- RPG II DISK FILE PROCESSING, PROGRAMER'S GUIDE

IBM